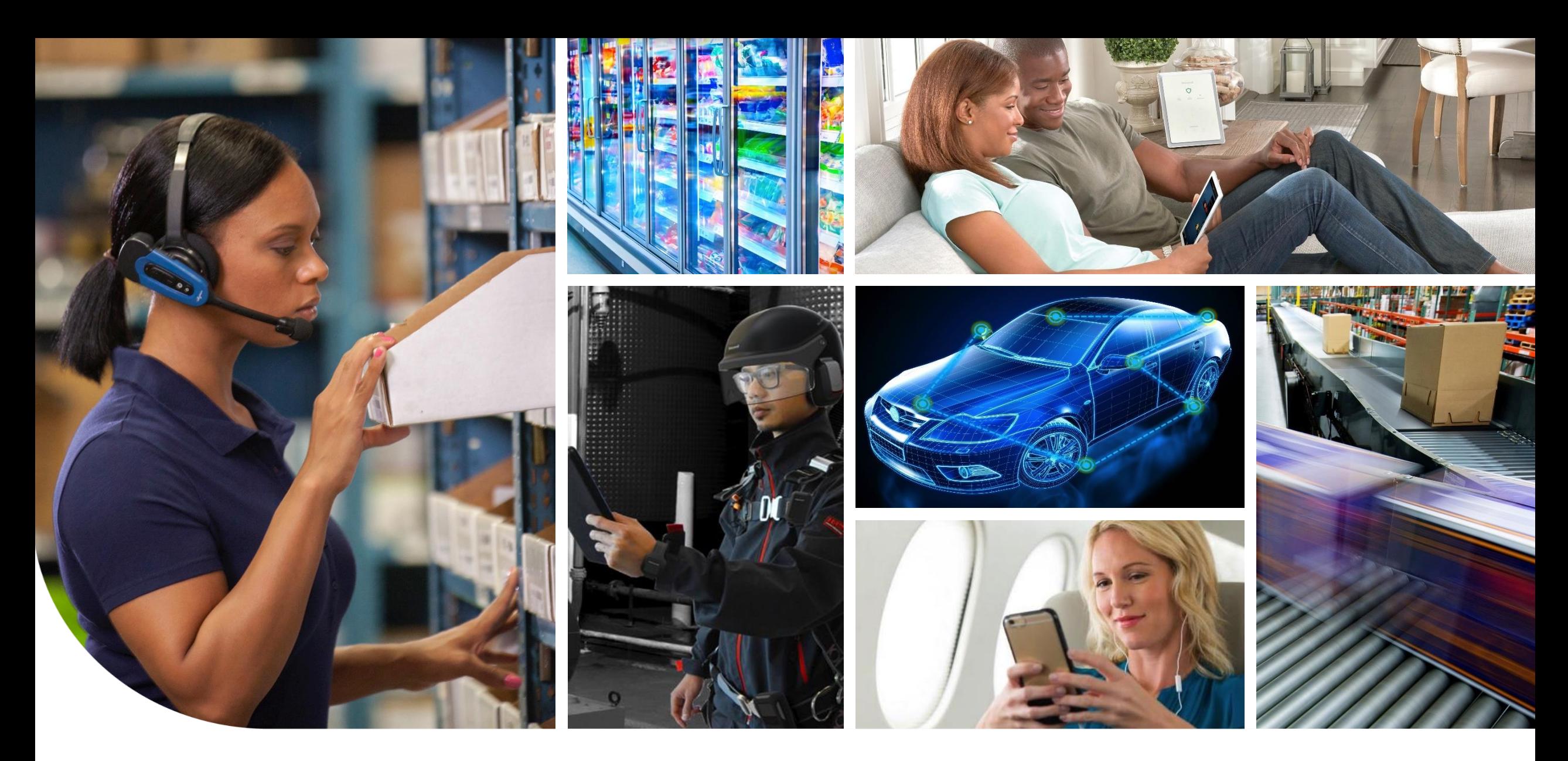

08.05.2018 | KSMWest H1 interface KSMWest **ELECTRICITY METERING SOLUTIONS**

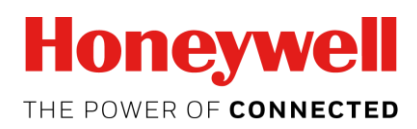

# **Overview M-Bus - Physical Layer**

The M-Bus consists of

- The master,
- A number of slaves
- A two-wire connecting cable

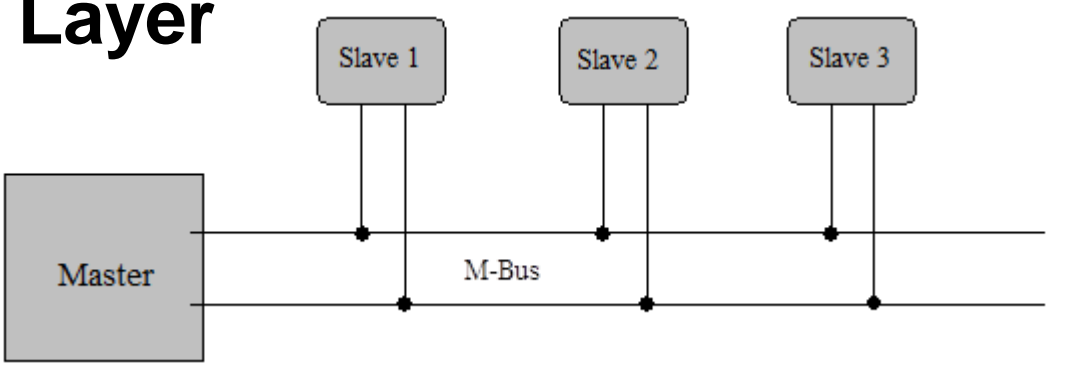

**Master to Slave** => The transfer of bits from master to slave is accomplished by means of voltage level shifts.

- A logical "1" (Mark) corresponds to a nominal voltage of +36 V
- A logical "0" (Space) reduces the bus voltage by 12 V to a nominal  $+24$  V

**Slave to Master** => The transfer of bits from slave to master slave is accomplished by means of modulating the current consumption of the slave.

- A logical "1" (Mark) is represented by a constant current of up to 1.5 mA,
- A logical "0" (Space) is represented by an increased current drain requirement by the slave of additional 11-20 mA.

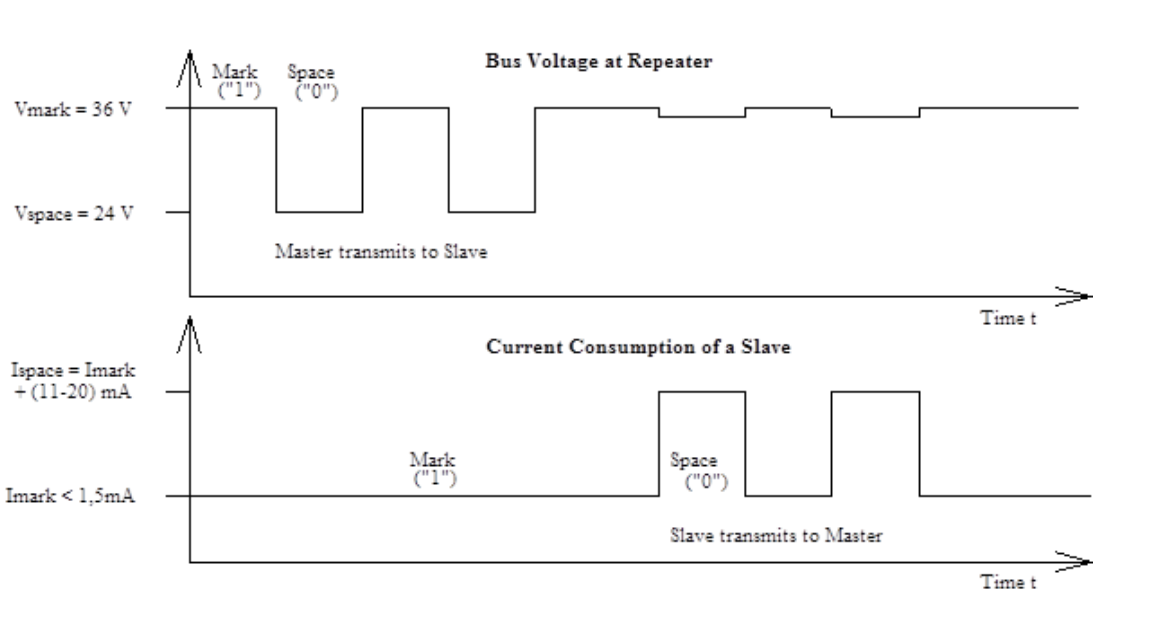

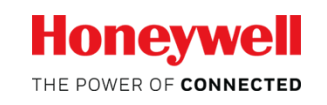

**1**

## **Overview M-Bus - Data Link Layer**

## Telegram format - FT 1.2 according to IEC 870-5:

 $\Rightarrow$  The format class FT 1.2 specifies three different telegram formats, which can be recognized by means of special start characters

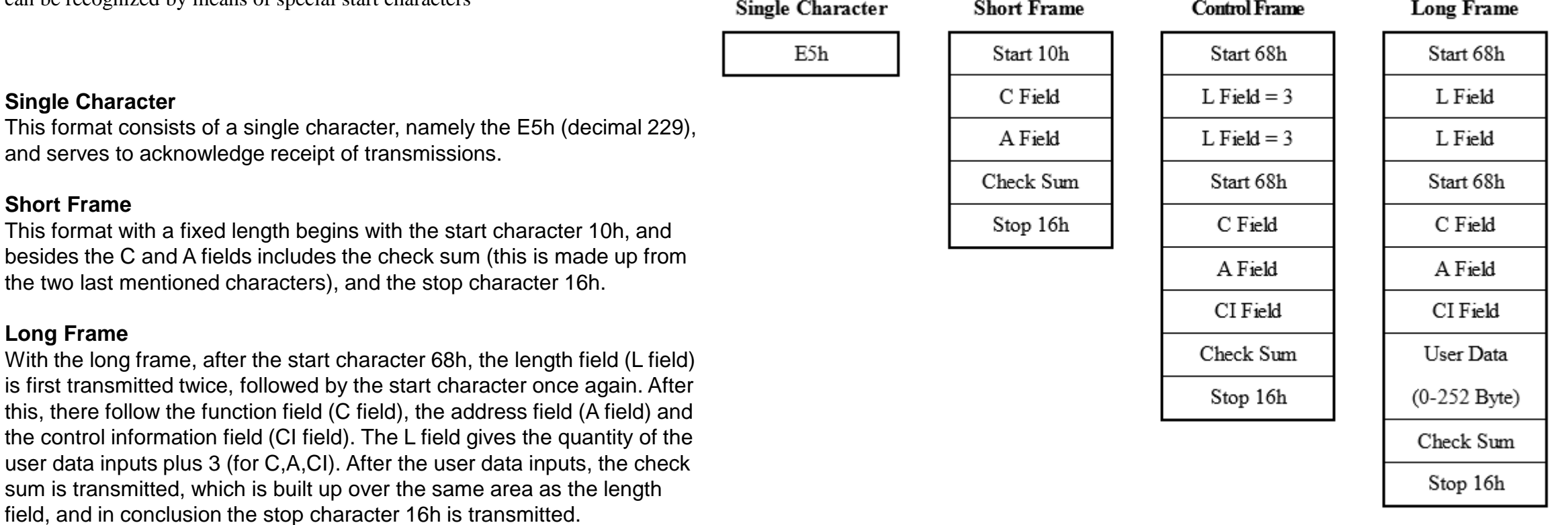

### **Control Frame**

**Single Character**

**Short Frame** This format with a

**Long Frame**

is first transmitted

The control sentence conforms to the long sentence without user data, with an L field from the contents of 3. The check sum is calculated at this point from the fields C, A and CI.

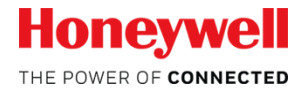

# **Overview M-Bus - Data Link Layer**

### **C Field (Control Field)**

The control field specifies the direction of data flow, and is responsible for various additional tasks in both the calling and replying directions.

### **A Field (Address Field)**

The address field serves to address the recipient in the calling direction, and to identify the sender of information in the receiving direction. The size of this field is one Byte, and can therefore take values from 0 to 255.

- Address 0: indicates an unconfigured slave
- Address 1-250: can be allocated to the individual slaves
- Address 251-252: reserved
- Address 253: Network Layer addressing used instead of Data Link Layer addressing
- Address 254: broadcast all slaves reply with their own addresses
- Address 255: broadcast none of the slaves reply

### **CI Field (control information field)**

The control information field is already a part of the Application Layer, The control information allows the implementation of a variety of actions in the master or the slaves.

### **Check Sum**

The Check Sum is calculated from the arithmetical sum of the data mentioned above, without taking carry digits into account.

Coding of the Control Field

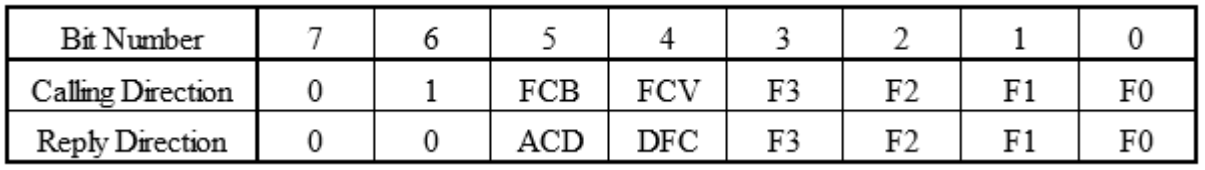

Control Codes of the M-Bus Protocol (F : FCB-Bit, A : ACD-Bit, D : DFC-Bit)

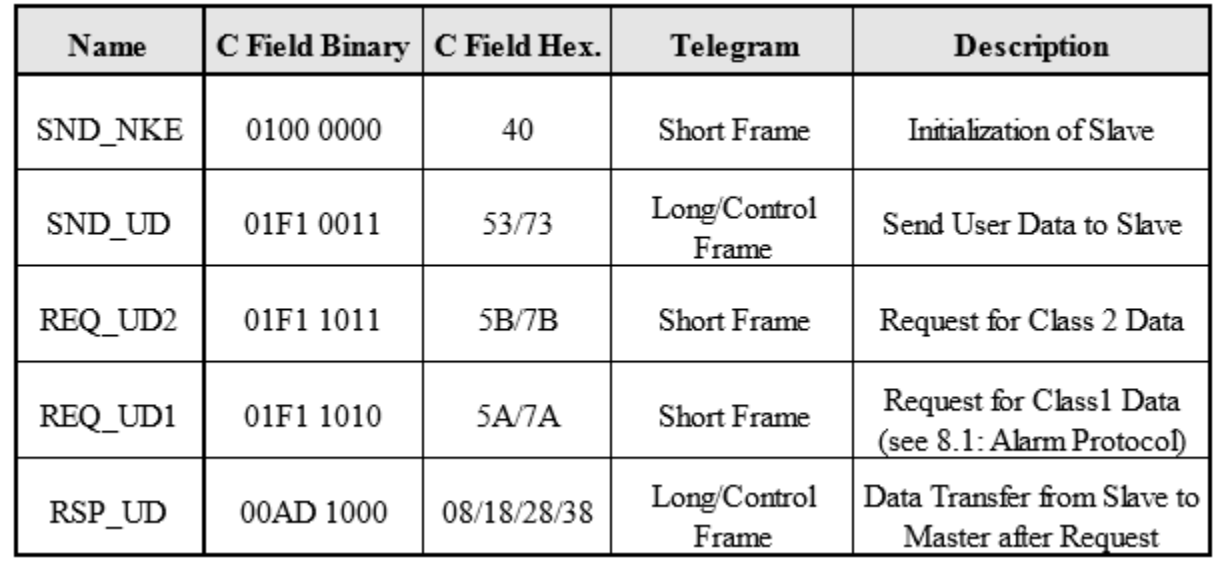

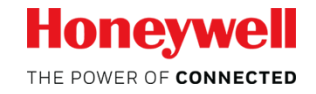

# **Overview M-Bus – Transport Layer**

The M-Bus transport layer allows several application layers to co-exist over the M-Bus lower layers.

These may be:

- the M-Bus dedicated AL
- the DLMS/COSEM AL
- some other AL that may be specified in the future.

The AL used is selected by the Control Information (CI) field of the M-Bus frame.

### **CI field values**

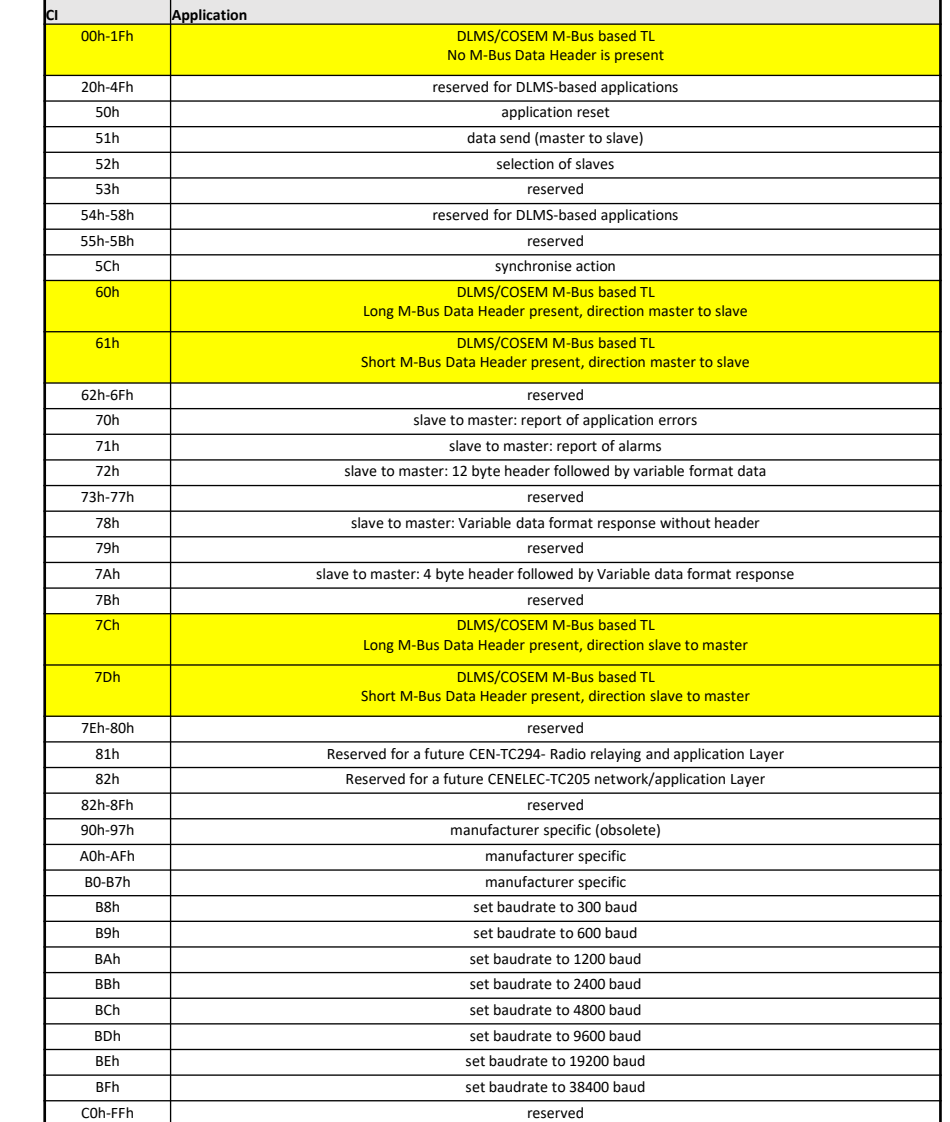

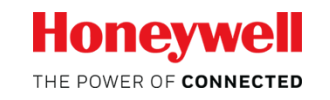

Honeywell Confidential - © 2017 by Honeywell International Inc. All rights reserved.

# **DLMS/COSEM M-Bus transport layer**

### **DLMS/COSEM AL based CI values**

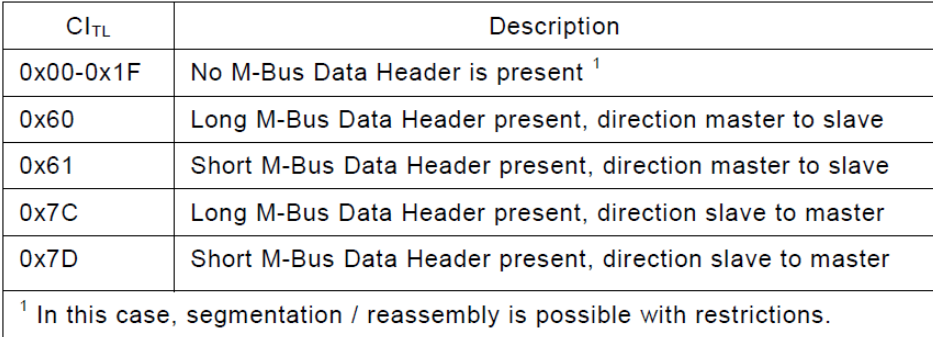

## **CI without M-Bus Data Header**

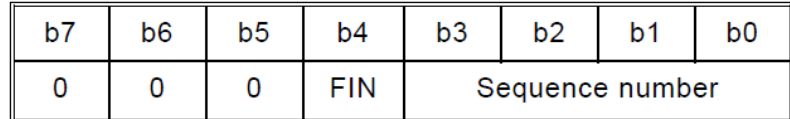

The values CITL = 0x00…0x1F indicate that no M-Bus Data Header is present. In this case, the TL can provide segmentation and reassembly

- Bit 4 (FIN) indicates that the Data field of the TPDU carries either one part of an xDLMS APDU or the complete APDU.
- Bits 3 to 0 are used for sequence numbering. The rollover of the sequence numbers is permitted, meaning that when the sequence number reaches the value 1111 and there are segments remaining to be sent, the next segment sequence number will take the value 0000.

#### TPDU with no M-Bus Data Header, Data without segmentation

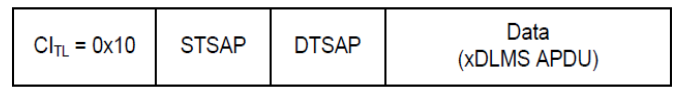

#### TPDU with no M-Bus Data Header, Data with segmentation, first segment

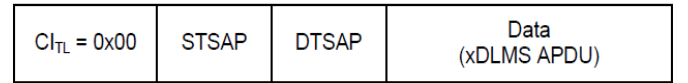

#### TPDU with no M-Bus Data Header, Data with segmentation, one segment

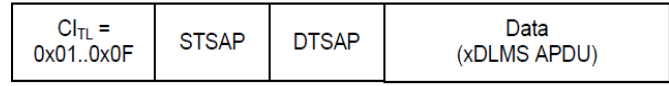

#### TPDU with no M-Bus Data Header, Data with segmentation, last segment

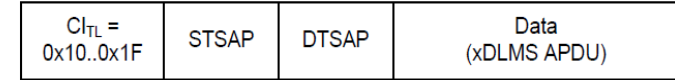

#### TPDU with short M-Bus Data Header, Data without segmentation

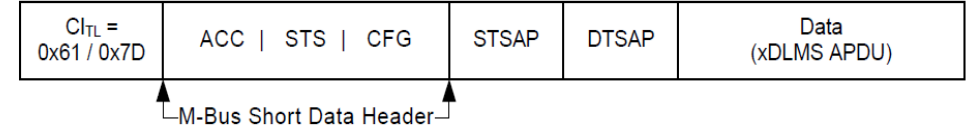

#### TPDU with long M-Bus Data Header, Data without segmentation

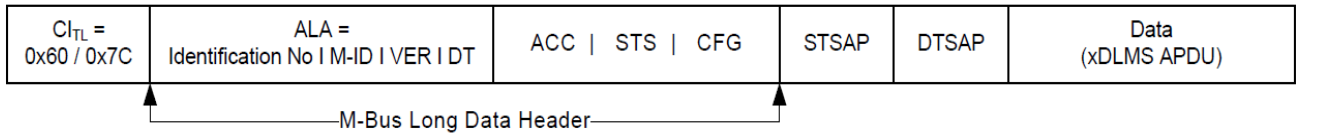

## **Example M-Bus frame**

685D5D6853FF100167DB08454C5365700000014D200000541FE2A330AD29E0D68C09365BA286DBF3A7DF14B7790E14D1556AB974B2 7EC5847D11936DB5191DD0F489BA768C2DBB68F6B001E304C21FEA147E0B2E2CA1B91D574DF4F7F582CEBE928316

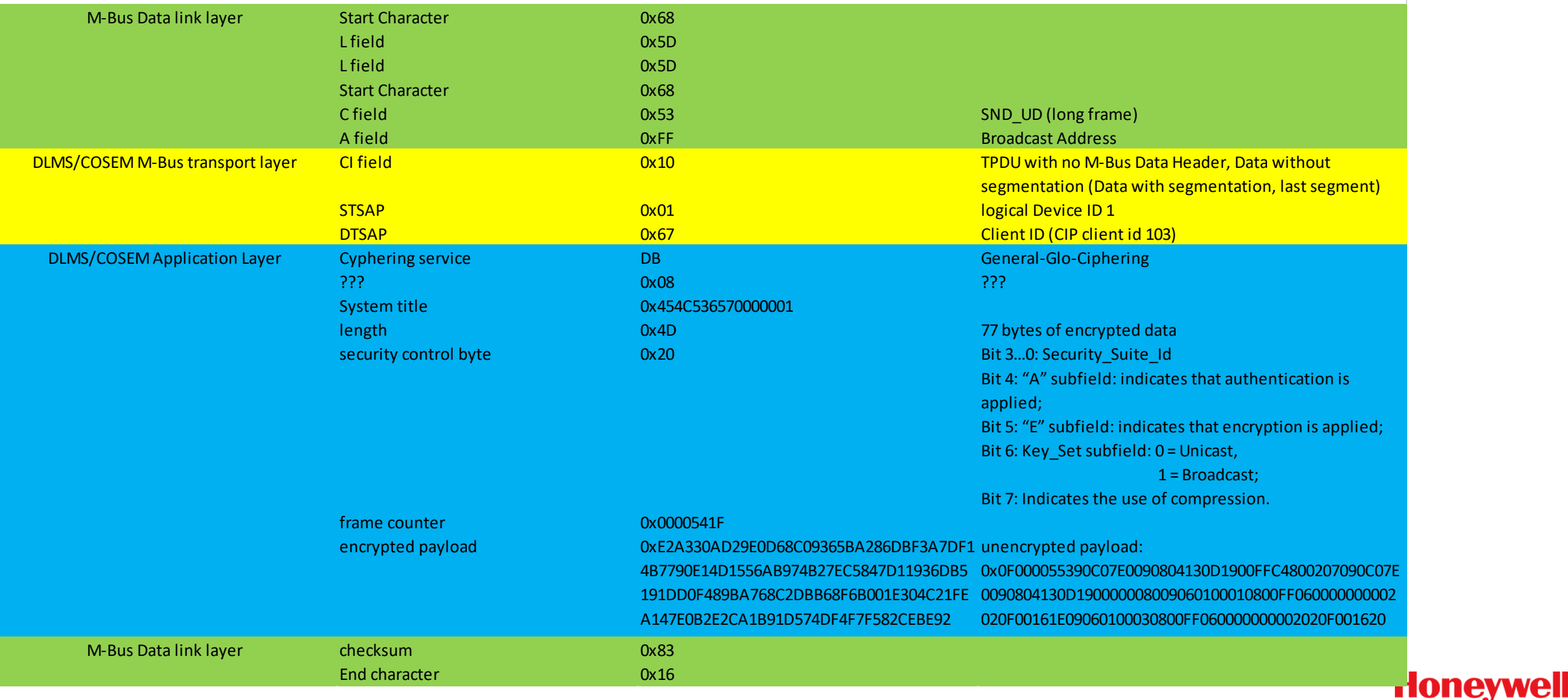

THE POWER OF CONNECTED

## **Example M-Bus frame**

### **DLMS/COSEM APDU**

general-glo-ciphering 45 4C 53 65 70 00 00 01 'ELSep...' system-title: 454c536570000001 ciphered-service: length: 77 security-control-byte security-suite-id: 0 encryption key-set: unicast frame-counter: 144 apdu: E2 A3 30 F9 B7 E0 D6 8C 09 37 5A A1 B1 F8 F3 A7 '..0......7Z.....' DF 14 B7 79 0E 14 D1 55 6A B8 75 B1 49 E6 84 7D '...y...Uj.u.I..}'<br>11 93 6D B5 19 1D D0 F4 89 BA 76 8C 2D BB 68 F6 '..m.........v.-.h.' 11 93 6D B5 19 1D D0 F4 89 BA 76 8C 2D BB 68 F6 B0 01 E3 04 C2 1F EA 14 7E 0B 2E 2C A1 B9 1D 57 '........~..,...W' 4D F4 F7 F5 82 CE BE 92 'M.......'

### **DLMS/COSEM APDU (decrypted payload)**

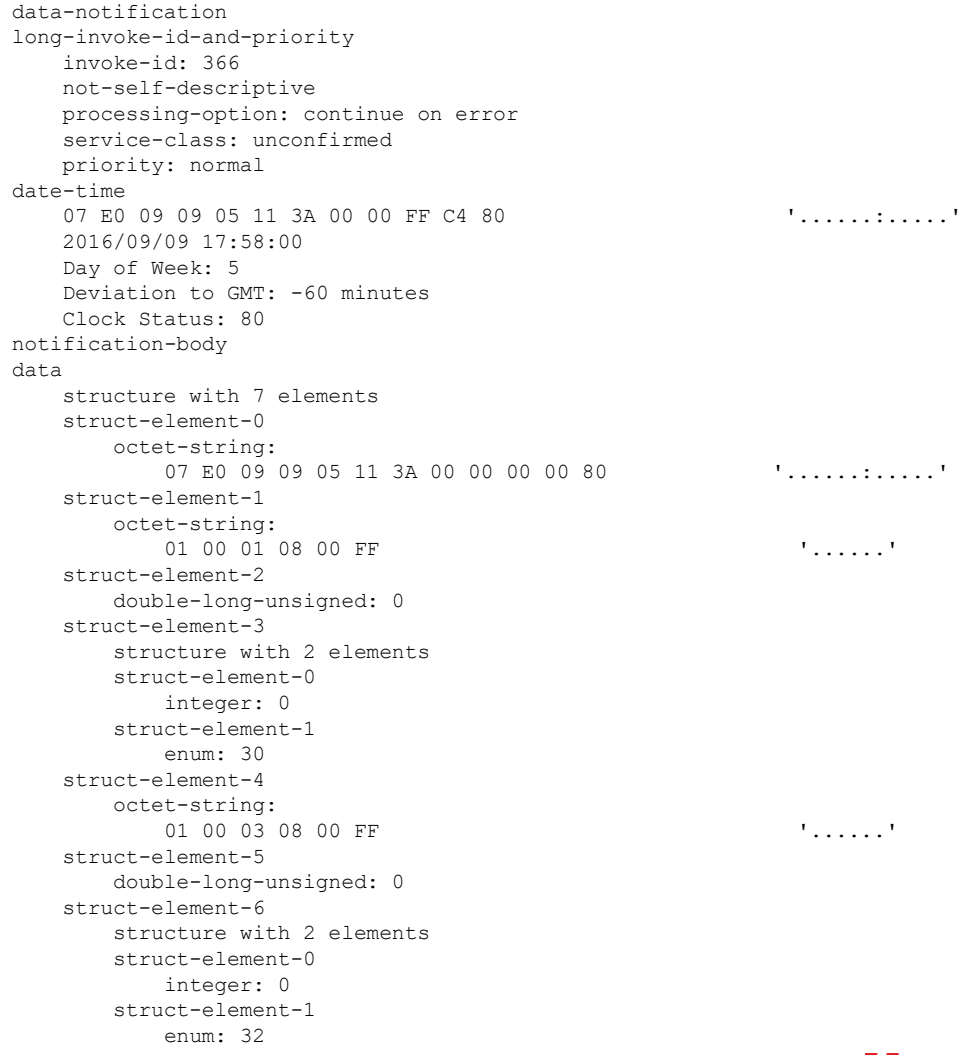

![](_page_7_Picture_7.jpeg)

# **Companion Standard – H1 interface**

The H1 interface is specified as a wired M-Bus interface conform to EN 13757-2 with a fixed baud rate is at 2400 baud.

The physical interface is defined as RJ12 Modular Jack 6P6C connector with the following pinout!!

1 - NC  $2 - NC$  $3 - MBUS1 (+)$ 4 - MBUS2 (-) 5 - NC 6 - NC

![](_page_8_Picture_4.jpeg)

*Figure 1: RJ12 connector (Tab Down) front view*

The H1 interface is defined as a wired M-Bus master and must support 4 Mbus loads as a minimum ( $\Rightarrow$  total of 6mA on 32V)

This interface allows only one-way communication by pushing data to an attached device. It is not allowed to receiving data via the H1 interface.

In order to support the DLMS data transfer on the wired M-Bus transport layer, please refer to chapter 10.5 in the Green Book [C].

The foreseen communication is one way only i.e. Push from Server to Client. In this case, the data is sent using the broadcast functionality of the M-Bus. The details are available in the following sections of the Green Book [C].

- $\Rightarrow$  10.5.3.4.2 MBUS-DATA service primitives Chapter 10.5.3.4.2.1 MBUS-DATA.request and 10.5.3.4.2.3 MBUS-DATA.confirm are applicable as only broadcast needs be supported.
- $\Rightarrow$  10.5.3.4.3 MBUS-DATA protocol specification Chapter 10.5.3.4.3.1 Sending COSEM APDUs is applicable as only broadcast needs be supported.
- $\Rightarrow$  10.5.4 Identification and addressing scheme
	- $\Rightarrow$  10.5.4.4 Link Layer Address for M-Bus broadcast The Link Layer Address of  $LLA = 0xFF$  is reserved for broadcast.
	- $\Rightarrow$  10.5.4.5 Transport layer address

The Transport layer addressing is using a CI field in the range of 0x00-0x1F without M-Bus data header. In this case, the transport layer can provide segmentation and reassembly.

 $\Rightarrow$  10.5.4.6 Application addressing extension – M-Bus wrapper The DLMS/COSEM AL needs to identify the partners involved in the AA: each AA is

bound to a pair of client and server SAPs. In this case, the server  $SAP = 0x01$  (Management Logical Device) and the client  $SAP$  $= 0x67$  (Client L\_SAP: 103, CIP Client)

![](_page_8_Picture_18.jpeg)

# **Thank you!**

![](_page_9_Picture_1.jpeg)